## Cheatography

## Fusion 360 Keyboard Shortcuts Keyboard Shortcuts by [pwellever](http://www.cheatography.com/pwellever/) via [cheatography.com/134389/cs/27737/](http://www.cheatography.com/pwellever/cheat-sheets/fusion-360-keyboard-shortcuts)

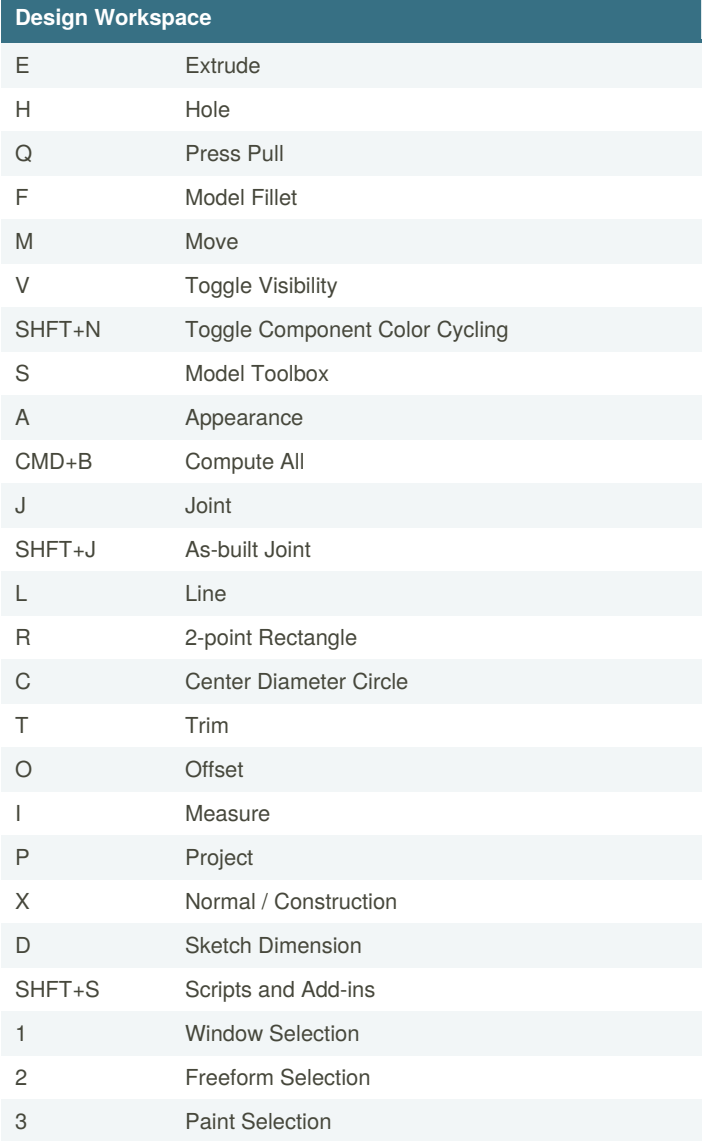

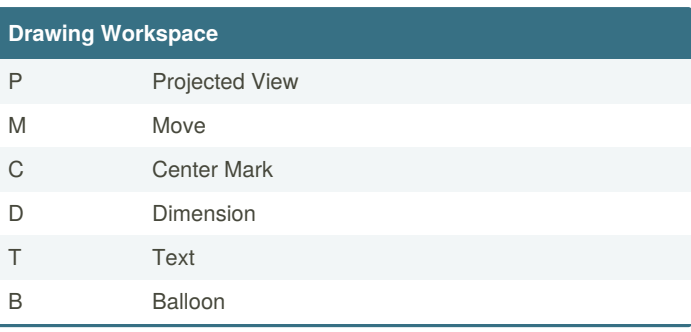

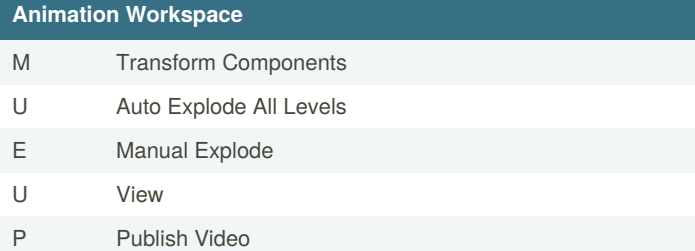

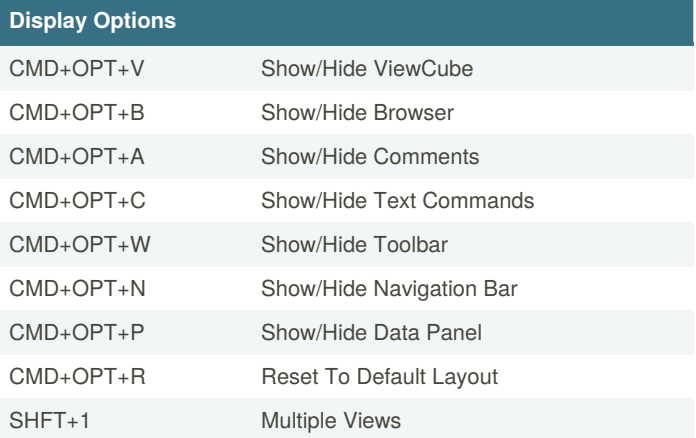

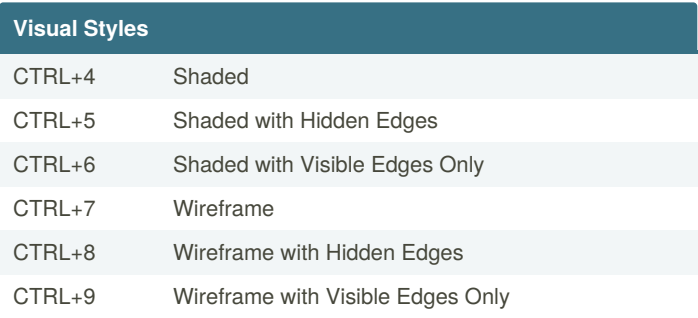

By **pwellever** [cheatography.com/pwellever/](http://www.cheatography.com/pwellever/) Published 26th April, 2021. Last updated 26th April, 2021. Page 1 of 1.

Sponsored by **Readable.com** Measure your website readability! <https://readable.com>